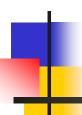

## The for-loop and Nested loops

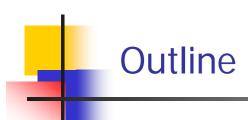

- The for Statement Syntax
- Semantics of the for Statement
- Nested Loops
- continue, break, and exit Statements

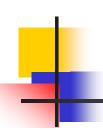

## - The for Statement Syntax

# for (Initializing; Boolean\_Expression; Update) Block

- Note that the three control expressions are separated by two, not three, semicolons
- Note that there is no semicolon after the closing parenthesis at the beginning of the loop

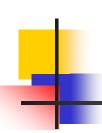

#### - The for Statement

- The for statement is most commonly used to step through an integer variable in equal increments
- It begins with the keyword for, followed by three expressions in parentheses that describe what to do with one or more controlling variables
  - The first expression tells how the control variable or variables are initialized or declared and initialized before the first iteration
  - The second expression determines when the loop should end, based on the evaluation of a Boolean expression before each iteration
  - The third expression tells how the control variable or variables are updated after each iteration of the loop body

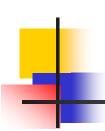

### Nested Loops

- Loops can be nested, just like other Java structures
  - When nested, the inner loop iterates from beginning to end for each single iteration of the outer loop

Block 1 can contain other loop statements as follows

Block 1 → for (Initializing; Boolean\_Expression; Update)
Block 2

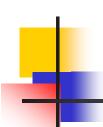

### Nested Loops

- Loops can be nested, just like other Java structures
  - When nested, the inner loop iterates from beginning to end for each single iteration of the outer loop

```
int rowNum, columnNum;
for (rowNum = 1; rowNum <=3; rowNum++)
{
   for (columnNum = 1; columnNum <=2; columnNum++)
     System.out.print(" row " + rowNum + " column" + columnNum);
   System.out.println();
}</pre>
```

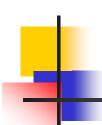

- continue, break, and exit Statements ...

```
Class test {
  public static void main( String [] args) {
  for (int I = 0; I < 10; i++) {
       statement 1;
       statement 2:
       if (cond) contine;
       statement 3:
       statement 4;
  statement 5:
  statement 6;
```

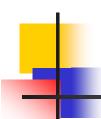

... - continue, break, and exit Statements ...

```
Class test {
  public static void main( String [] args) {
  for (int I = 0; I < 10; i++) {
       statement 1;
       statement 2:
       if( cond) break;
       statement 3:
       statement 4;
  statement 5;
  statement 6;
```

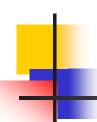

## ... - continue, break, and exit Statements

```
Class test {
  public static void main( String [] args) {
  for (int I = 0; I < 10; i++) {
       statement 1:
       statement 2;
       if( cond) exit;
       statement 3;
       statement 4;
  statement 5;
  statement 6;
```

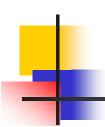

# For-loop examples

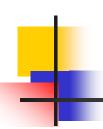

#### **Questions**

- Write a Java program which computes the sum of all the odd numbers between 0 and 100.
- 2. Write a Java program which reads 20 numbers using a scanner and computes their average.
- Write a Java program which reads unknown number of integers using a scanner and counts the number of odd numbers and the number of even numbers. Assume the input integers are all positive. Use a negative number as a sentinel.

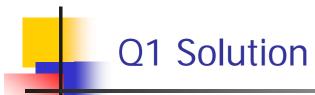

Write a Java program which computes the sum of all the odd numbers between 0 and 100.

```
int sum = 0;
for( int n = 1; n <= 100; n = n + 2) {
    sum += n;
}
System.out.println("The sum is " + sum);</pre>
```

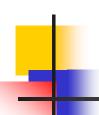

#### **Q2** Solution

Write a Java program which reads 20 numbers using a scanner and computes their average.

```
Scanner kb = new Scanner(System.in);
double x;
double sum = 0;
While (int cnt = 0; cnt < 20; cnt++) {
    System.out.println("Enter a number");
    x = kb.nextDouble();
    sum += x;
}
System.out.println("The Average is " + sum/cnt);</pre>
```

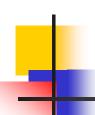

#### Q3 Solution

Write a Java program which reads unknown number of integers using a scanner and counts the number of odd numbers and the count of even numbers. Assume the input integers are all positive. Use any negative number as a sentinel.

```
Scanner kb = new Scanner(System.in);
int even_cnt = 0;
int odd_cnt = 0;
int n:
For(;;) {
 n = kb.nextInt();
 if (n < 0)
   break:
 else if (mod(n,2) == 0)
    even cnt++;
 else
    odd_cnt++;
System.out.println("Even = " + even_count + " odd = " odd_cnt);
```

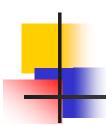

# Nested-loop examples

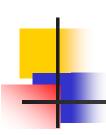

### Questions

1. Write a java program which gives the following output

1

22

333

4444

55555

2. Write a java program which prints all the prime numbers less than 1000.

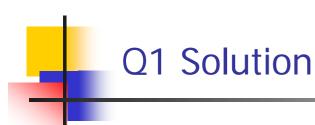

Write a java program which gives the following output

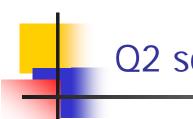

#### Q2 solution

Write a java program which prints all the prime numbers less than 1000.

```
int n, j;
for(int k = 2; k < 100; k++) {
  n = 0:
  j = 2;
  while(n == 0 \&\& j < k/2) {
       if (mod(k,j) == 0) n++;
       j++;
  if( n ==0) System.out.println(k);
}
```

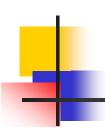

## THE END